## картинка портфолио учителя

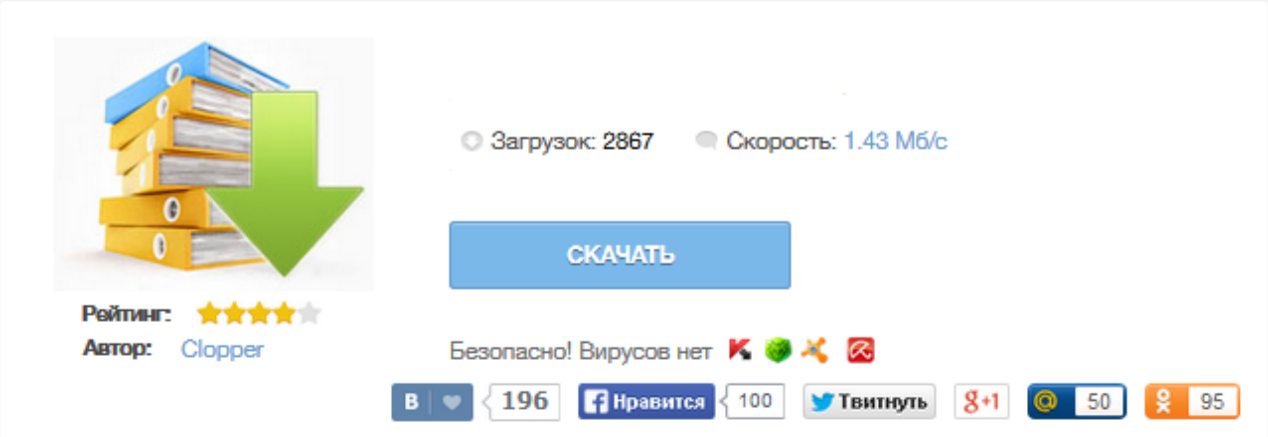

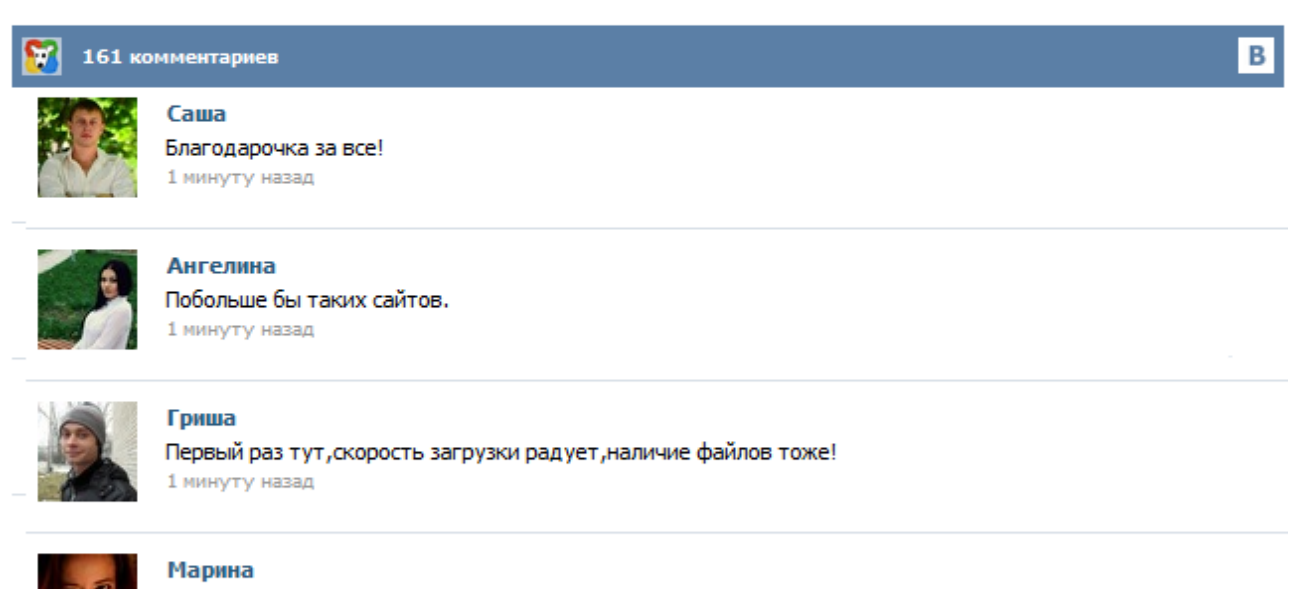

Всем советую, качает быстро. 1 минуту назад

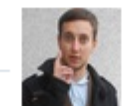

## Леша

не поверил глазам, есть все. спасибки! 1 минуту назад

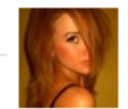

## Оксана

Глупости говорят, что незаменимых не бывает, без этого сайта я бы пропала. 1 минуту назад

Нам каждый год встречать и провожать И каждый день глядеть в ребячьи души. Нам каждый час единство с ними ощущать И с каждым мигом становиться чище, лучше. Скачать бесплатно Фоны для школьного портфолио и творческих работ, часть 12, шаблоны школьных портфолио, шаблони фотошоп, портфолио для ученика скачать, портфолио, фоны, backg, школа, портфолио ученика, фоны для портфолио, фоны для дизайна, фоны для творческих работ, портфолио первоклассника, 26.08.2015, 12:01 Просмотров: 98 Комментарии (0) Скачать бесплатно Фоны для школьного портфолио и творческих работ, часть 11, шаблоны школьных портфолио, шаблони фотошоп, портфолио для ученика скачать... Скачать бесплатно Портфолио ученика или ученицы средних классов с российской символикой, часть 27, шаблоны школьных портфолио, шаблони фотошоп, портфолио для ученика скачать, портфолио ученика средних классов, школа, портфолио ученика, фоны для портфолио, Портфолио детское, портфолио, Российская символика, portfol 10.05.2015, 11:28 Просмотров: 4024 Комментарии (0) Скачать бесплатно Портфолио для девочки школьное - Розовые мечты, шаблоны школьных портфолио, шаблони фотошоп... Данная программа составлена на основе «Программы 0-4 классы специальных (коррекционных) образовательных учреждений VIII вида». Под редакцией В.В. Воронковой.; М: Просвещение, 2006 г.) Рабочая программа ориентирована на использование учебника: «Букварь» для 1 класса специальных (коррекционных) образовательных учреждений VIII вида, авторов В.В.Воронковой и И.В. Коломыткиной, допущенного Министерством образования и науки Российской Федерации. 12-е издание, переработанное, Москва. Титульный слайд. Думаю, для краткости возможно указание только названия документа «Портфолио учителя» и фамилии И.О. педагога. Данный слайд служит навигатором по портфолио: все надписи снабжены ссылками для перехода в соответствующие разделы портфолио учителя. Данный слайд служит навигатором по портфолио: все надписи снабжены ссылками для перехода в соответствующие разделы портфолио учителя. На данном слайде возможно размещение всех перечисленных данных учителя, а также фотографии.